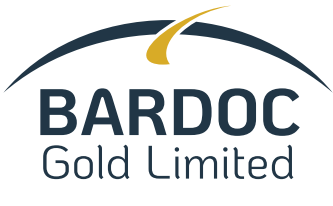

ABN 40 125 578 743

BDC

# **Need assistance?**

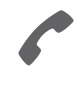

**Phone:** 1300 850 505 (within Australia) +61 3 9415 4000 (outside Australia)

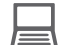

**Online:** www.investorcentre.com/contact

MR SAM SAMPLE FLAT 123 123 SAMPLE STREET THE SAMPLE HILL SAMPLE ESTATE SAMPLEVILLE VIC 3030

# **Bardoc Gold Limited General Meeting - Demerger**

The Bardoc Gold Limited General Meeting will be held on Wednesday, 30 March 2022 immediately following the Scheme Meeting which is scheduled for 1.00pm (Perth time). You are encouraged to participate in the meeting using the following options:

# **ACCESSING THE NOTICE OF GENERAL MEETING - DEMERGER**

The Notice of General Meeting and Explanatory Memorandum can be accessed on-line at www.bardocgold.com.au and on Bardoc's announcement platform at www.asx.com.au.

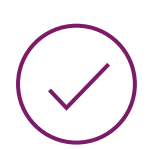

# **MAKE YOUR VOTE COUNT**

To lodge a proxy, access the Notice of Meeting and other meeting documentation visit www.investorvote.com.au and use the below information:

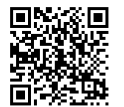

**SRN/HIN: I9999999999 Control Number: 999999 PIN: 99999**

For Intermediary Online subscribers (custodians) go to www.intermediaryonline.com

For your proxy appointment to be effective it must be received by 1:15pm (Perth time) on Monday, 28 March 2022.

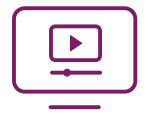

## **ATTENDING THE MEETING VIRTUALLY**

To watch the webcast, ask questions and vote on the day of the meeting, please visit: https://meetnow.global/MXQJWVY

For instructions refer to the online user guide www.computershare.com.au/virtualmeetingguide

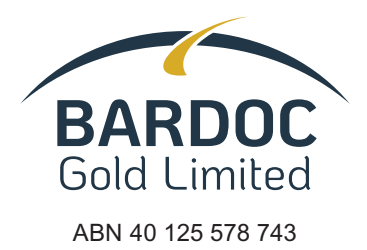

### **Need assistance?**

**Online:**

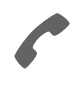

**Phone:** 1300 850 505 (within Australia) +61 3 9415 4000 (outside Australia)

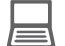

www.investorcentre.com/contact

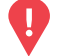

### **YOUR VOTE IS IMPORTANT**

For your proxy appointment to be effective it must be received by **1:15pm (Perth time) Monday, 28 March 2022.**

# **Proxy Form**

#### **How to Vote on Items of Business Lodge your Proxy Form:**

All your securities will be voted in accordance with your directions.

#### **APPOINTMENT OF PROXY**

**Voting 100% of your holding:** Direct your proxy how to vote by marking one of the boxes opposite each item of business. If you do not mark a box your proxy may vote or abstain as they choose (to the extent permitted by law). If you mark more than one box on an item your vote will be invalid on that item.

**Voting a portion of your holding:** Indicate a portion of your voting rights by inserting the percentage or number of securities you wish to vote in the For, Against or Abstain box or boxes. The sum of the votes cast must not exceed your voting entitlement or 100%.

**Appointing a second proxy:** You are entitled to appoint up to two proxies to attend the meeting and vote on a poll. If you appoint two proxies you must specify the percentage of votes or number of securities for each proxy, otherwise each proxy may exercise half of the votes. When appointing a second proxy write both names and the percentage of votes or number of securities for each in Step 1 overleaf.

**A proxy need not be a securityholder of the Company.**

#### **SIGNING INSTRUCTIONS FOR POSTAL FORMS**

**Individual:** Where the holding is in one name, the securityholder must sign.

**Joint Holding:** Where the holding is in more than one name, all of the securityholders should sign.

**Power of Attorney:** If you have not already lodged the Power of Attorney with the registry, please attach a certified photocopy of the Power of Attorney to this form when you return it.

**Companies:** Where the company has a Sole Director who is also the Sole Company Secretary, this form must be signed by that person. If the company (pursuant to section 204A of the Corporations Act 2001) does not have a Company Secretary, a Sole Director can also sign alone. Otherwise this form must be signed by a Director jointly with either another Director or a Company Secretary. Please sign in the appropriate place to indicate the office held. Delete titles as applicable.

#### **PARTICIPATING IN THE MEETING**

#### **Corporate Representative**

If a representative of a corporate securityholder or proxy is to participate in the meeting you will need to provide the appropriate "Appointment of Corporate Representative". A form may be obtained from Computershare or online at www.investorcentre.com/au and select "Printable Forms".

**XX**

#### **Online:**

QR code.

Lodge your vote online at www.investorvote.com.au using your secure access information or use your mobile device to scan the personalised

Your secure access information is

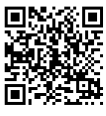

**Control Number: 186569 SRN/HIN:** 

For Intermediary Online subscribers (custodians) go to www.intermediaryonline.com

**By Mail:**

Computershare Investor Services Pty Limited GPO Box 1282 Melbourne VIC 3001 Australia

**By Fax:**

1800 783 447 within Australia or +61 3 9473 2555 outside Australia

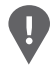

**PLEASE NOTE:** For security reasons it is important that you keep your SRN/HIN confidential.

**Change of address.** If incorrect, mark this box and make the correction in the space to the left. Securityholders sponsored by a broker (reference number commences with '**X**') should advise your broker of any changes.

**Step 1**

**Proxy Form Please mark**  $\times$  to indicate your directions

**XX**

## **Appoint a Proxy to Vote on Your Behalf**

**I/We being a member/s of Bardoc Gold Limited hereby appoint**

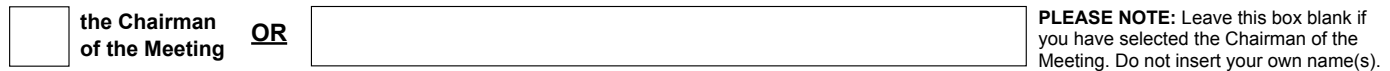

or failing the individual or body corporate named, or if no individual or body corporate is named, the Chairman of the Meeting, as my/our proxy to act generally at the meeting on my/our behalf and to vote in accordance with the following directions (or if no directions have been given, and to the extent permitted by law, as the proxy sees fit) at the General Meeting of Bardoc Gold Limited to be held as a virtual meeting on Wednesday, 30 March 2022 immediately following the Scheme Meeting which is scheduled for 1.00pm (Perth time) and at any adjournment or postponement of that meeting.

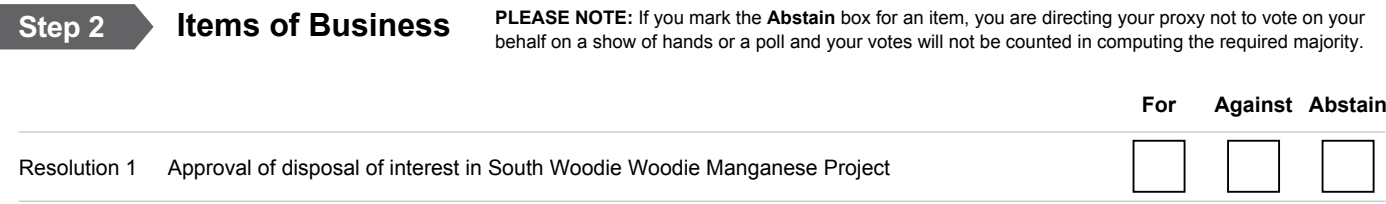

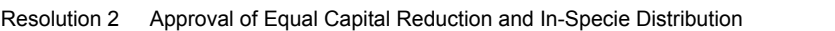

The Chairman of the Meeting intends to vote undirected proxies in favour of each item of business. In exceptional circumstances, the Chairman of the Meeting may change his/her voting intention on any resolution, in which case an ASX announcement will be made.

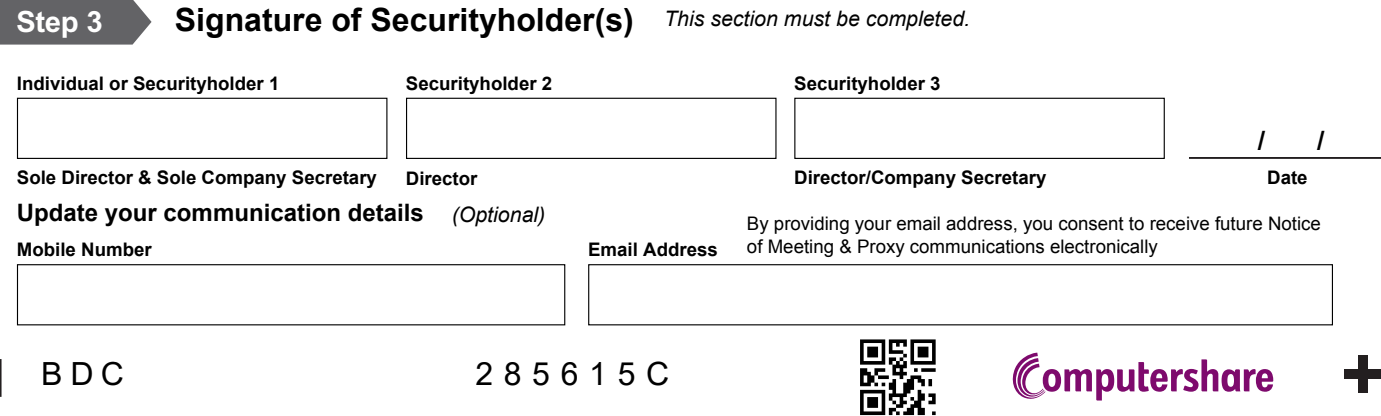